# El usuario root

#### Departamento de Sistemas Telemáticos y Computación (GSyC)

gsyc-profes (arroba) gsyc.es

Febrero de 2012

<span id="page-0-0"></span>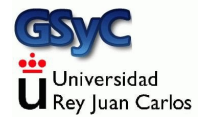

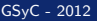

 c 2012 GSyC Algunos derechos reservados. Este trabajo se distribuye bajo la licencia Creative Commons Attribution Share-Alike 3.0

# Contenidos

#### 1 [El administrador](#page-3-0)

- · Procesos de root, método tradicional
- [Procesos de root con sudo](#page-6-0)
- Algunas ambigüedades

Persona responsable de:

- **·** Instalación del sistema
- Incorporar nuevo hardware y software
- Añadir y eliminar usuarios
- $\bullet$  Salvaguarda de información
- Seguimiento y monitorización del sistema
- Política de seguridad
- **•** Resolución de problemas
- <span id="page-3-0"></span>• Soporte técnico

Hay tareas que solo el usuario root puede hacer. Entre otras:

- Editar ficheros de configuración de la máquina, como los interfaces de red, sistemas de ficheros, arranque del sistema...
- Iniciar y detener demonios (en los casos habituales, aunque excepcionalmente un usuario ordinario podría gestionar algún demonio)
- Instalar paquetes de software (para toda la máquina)
- Crear, modificar, eliminar cuentas de usuario

## Procesos de root, método tradicional

• Por motivos de seguridad, el administrador debería lanzar procesos como root solo para lo que sea imprescindible, el tiempo imprescindible. El resto del tiempo, es preferible trabajar con una cuenta de usuario ordinario

Formas tradicionales de lanzar procesos como root

- **1** Iniciar sesión con usuario root y contraseña de root (no recomendable, muchas veces no permitido)
- $2 \sin$

<span id="page-5-0"></span>Solicita la contraseña de root y ejecuta una shell como root. Todos los procesos lanzados serán de root, hasta que se cierre la shell

## Procesos de root con sudo

Para mejorar la seguridad, aparece sudo, que evita que haya una sesión de root siempre abierta

sudo <orden>

Permite ejecutar una única órden como root, desde una sesión de usuario ordinario

- o sudo no pregunta la contraseña de root, no es necesario conocerla (de hecho, en los sistemas con sudo, el usuario root no suele tener contraseña)
- <span id="page-6-0"></span>o sudo solicita la contraseña del propio usuario que está lanzando sudo
	- Para llamarle la atención y hacerle tener más cuidado
	- · Para verificar que la persona que está en el terminal sigue siendo quien ha abierto la sesión

Solamente algunos usuarios pueden ejecutar sudo:

- Aquellos indicados en el fichero /etc/sudoers
- Por omisión, el usuario que instala la máquina está en /etc/sudoers
- En ubuntu, se incluye en /etc/sudoers a todos los usuarios del grupo admin

Por todo esto, sudo es más seguro que su, aunque

- en algunos sistemas, sudo no está instalado y no se puede usar
- en algunos sistemas, el uso de sudo es opcional
- en algunos sistemas, como Ubuntu, el uso de sudo es obligatorio, los usuarios no pueden ejecutar su
	- Pero si vamos a ejecutar muchas órdenes como root y sudo nos resulta incómodo, podemos hacer una pequeña trampa: sudo su

Para aplicaciones gráficas, no debe usarse sudo sino gksudo

**•** gksudo *mi-aplicacion* 

## sudo y redirecciones

La orden *sudo* por omisión no incluye las posibles redirecciones

- sudo echo hola > /tmp/aa El proceso echo se lanza con la identidad del root (id 0), pero la redirección la ejecuta el usuario ordinario
- Para poder usar redirecciones, ejecutamos una subshell con el parámetro -c

```
sudo bash -c "echo hola>aa"
sudo bash -c "find /root | grep prueba "
(o, alternativamente, sudo su)
```
# Algunas ambigüedades

- **1** En el lenguaje oral, la palabra root a veces provoca ambigüedades, podemos referirnos a
	- **El usuario root**
	- El directorio home del usuario root: /root
	- El punto del que cuelga el sistema de ficheros: /.

<span id="page-10-0"></span>Por el contexto se distingue fácilmente

- 2 La palabra *fichero* también puede tener distintos significados
	- El sentido habitual en informática (fichero ordinario)
	- En sentido Unix, incluye ficheros ordinarios, directorios, pipes y ficheros especiales (dispositivos)